Аблинова Эмма Эриковна

Digitally signed by Аблинова Эмма Эриковна DN: C=RU, OU=директор, O="МОУ "" Моркинская СОШ № 2""", CN=Аблинова Эмма Эриковна, E=morki-school2@mail.ru Reason: I am the author of this document Location: your signing location here Date: 2021.09.13 13:40:05+03'00' Foxit PDF Reader Version: 11.0.1

> Отдел образования Администрации Моркинского муниципального района Республики Марий Эл

Муниципальное общеобразовательное учреждение «Моркинская средняя общеобразовательная школа №2»

ПРИНЯТО

педагогическим советом МОУ «Моркинская средняя общеобразовательная школа №2» Протокол № 9 от «27» августа 2021 г.

**УТВЕРЖДАЮ** Директор **МОУ** «Моркинская средняў свородавалельная школа №2» Приказ Nano work 30 Sandwera 2021 г. средняя средняя<br>общеобразовательна кола №2

#### Дополнительная общеобразовательная

#### общеразвивающая программа

#### «Увлекательное программирование в Скретч»

Направленность программы: техническая Уровень программы: базовый Категория и возраст обучающихся: 7-10 лет Срок освоения программы: 1 год Объем часов: 36 ч.

Фамилия И.О., должность

разработчика (ов) программы: Петрова Е.В., учитель начальных классов первой категории

> пгт. Морки 2021 г.

#### **Раздел 1. Комплекс основных характеристик образования**

### **1.1. Общая характеристика программы/пояснительная записка Направленность программы:** техническая

 Данная программа разработана с учетом основных законодательных и нормативных актов Российской Федерации :

- 1. Федеральный закон «Об образовании в Российской Федерации»№ 273 – ФЗ от 29.12.2012 г.
- 2. Приказом Минпросвещения России от 09.11.2018 № 196 «Об утверждении Порядка организации и осуществления образовательной деятельности по дополнительным общеобразовательным программам»
- 3. Уставом ОУ.

 **Актуальность** данного курса заключается в том, что в нем четко прослеживается интеграция информатики с математикой. Младшие школьники на занятиях по программированию в Скретч знакомятся с такими математическими понятиями как числовая прямая, положительные и отрицательные числа, координатная плоскость, координаты точки на плоскости, угол, градусная мера угла. Помимо этого, программирование и алгоритмизация способствует формированию и развитию логико-алгоритмического мышления, а значит, ребенок учится мыслить и рассуждать и как следствие будет успешен при изучении математики.

На занятиях у обучающихся формируются важные для практикоориентированной деятельности умения, связанные с представлением, анализом и интерпретацией данных. Содержание заданий курса позволяет развивать и организационные умения: планировать этапы предстоящей работы, определять последовательность учебных действий, осуществлять контроль и оценку их правильности, поиск путей преодоления ошибок.

 Данная программная среда дает принципиальную возможность составлять сложные по своей структуре программы, не заучивая наизусть ключевые слова, и при этом в полной мере проявить свои творческие способности и понять принципы программирования.

#### **Отличительные особенности среды программирования Scratch это:**

 $\Box$ объектная ориентированность;

 $\Box$ поддержка событийно-ориентированного программирования; параллельность выполнения скриптов;

 $\Box$ дружественный интерфейс;

 $\Box$ разумное сочетание абстракции и наглядности; организация текстов программ из элементарных блоков;

наличие средств взаимодействия программ на Scratch с реальным миром  $\Box$ посредством дополнительного устройства;

 $\Box$ встроенная библиотека объектов; встроенный графический редактор; активное интернет-сообщество пользователей.

Среда Scratch помогает детям создавать собственные анимированные и интерактивные истории, презентации, модели, игры и другие произведения. Работа в среде Scratch позволяет, с одной стороны, организовать среду для самореализации и самоутверждения учащихся, и, с другой стороны, сформировать у них тягу к творчеству и знаниям, дать подходящие средства её реализации.

#### **Адресат программы**

Программа рассчитана на обучающихся 7-10 лет,

#### **Срок освоения программы**

Срок освоения программы: 1 года.

#### **Формы обучения**

 Форма обучения очная. В случае ухудшения эпидемиологической обстановки, связанной с распространением новой коронавирусной инфекции, при реализации программы могут быть использованы дистанционные образовательные технологии.

#### **Уровень программы**

Базовый

#### **Особенности организации образовательного процесса**

 Обучаясь по программе, дети проходят путь от простого к сложному, с учетом возраста к пройденного материалу на новом, более сложном творческом уровне.

Очень важным представляется тренировка работы в коллективе и развитие самостоятельного технического творчества.

Теоретический материал при реализации программы подается небольшими порциями с использованием игровых ситуаций;

- для закрепления и проверки уровня усвоения знаний применять рефлексивные интерактивные упражнения;

- практические задания составляются так, чтобы время на их выполнение не превышало 20 минут;

- практические задания могут включать в себя работу с готовым проектом на редактирование скрипта, на дополнение скрипта командами, на сборку скрипта самостоятельно;

- работу по созданию глобальных творческих проектов следует начинать с разъяснения алгоритма разработки проектов, адаптированного под возраст младших школьников.

Формы проведения занятий аудиторные. Основная организационная форма обучения – групповая.

#### **Режим занятий:**

 Программа рассчитана на детей в возрасте от 7 до 10 лет. Группа формируется из 12 человек — по количеству рабочих мест (компьютеров).

*Объем программы* составляет 36 часов.

*Срок реализации программы* составляет 36 учебных недель в период времени с 1 сентября по 25 мая. Запланированный срок реален и достаточен для достижения цели и ожидаемых результатов.

*Режим занятий*: 1 раз в неделю по 45 минут (часов), что соответствует требованиям санитарно-эпидемиологического законодательства. Обязательный перерыв 10 минут после 45 минут занятий.

#### **1.2. Цель и задачи программы**

#### **Цель:**

 *Основной целью программы* является обучение программированию через создание творческих проектов, развитие личности ребенка, способного к творческому самовыражению, обладающего технической культурой, аналитическим мышлением, навыками и умениями программирования, умеющего работать в коллективе, способного применять полученные знания при решении бытовых и учебных задач

### **Задачи**:

#### *Обучающие задачи;*

- овладеть навыками составления алгоритмов;

- овладеть понятиями «объект», «событие», «управление», «обработка событий»;

- изучить функциональность работы основных алгоритмических конструкций;

- сформировать представление о профессии «программист»;

- сформировать навыки разработки, тестирования и отладки несложных программ;

- познакомить с понятием проекта и алгоритмом его разработки;

- сформировать навыки разработки проектов: интерактивных историй, интерактивных игр, мультфильмов, интерактивных презентаций.

#### *Развивающие задачи:*

- способствовать развитию критического, системного, алгоритмического и творческого мышления;

- развивать внимание, память, наблюдательность; познавательный интерес;

- развивать умение работать с компьютерными программами и дополнительными источниками информации;

- развивать навыки планирования проекта, умение работать в группе.

#### *Воспитательные задачи:*

- формировать положительное отношение к информатике и ИКТ;

- воспитывать самостоятельность и формировать умение работать в паре, малой группе, коллективе;

- воспитывать усидчивость, умение доводить начатое до конца;

- формировать умение демонстрировать результаты своей работы.

### **1.3 Содержание программы**

## **I. Интерфейс программы Scratch (1 ч).**

**1. Введение.** Что такое Scratch. Основные алгоритмические конструкции. Знакомство с интерфейсом программы Scratch.

*Теория.* История создания среды Scratch. Основные базовые алгоритмические конструкции (линейные алгоритмы, с условным оператором, циклического типа с предусловием и постусловием) и их исполнение в среде Scratch. Понятие исполнителя, алгоритма и программы, их назначение, виды и использование. Виды управления исполнителем. Способы записи алгоритма. Основные характеристики исполнителя. Система команд исполнителя. Понятие проект, его структура и реализация в среде Scratch. Основные компоненты проекта Scratch: спрайты и скрипты. Принцип создания анимации и движения объектов. Листинг программы. Сцена. Текущие данные о спрайте. Стиль поворота. Закладки. Панель инструментов, Новый спрайт. Координаты мышки. Режим представления. Окно скриптов. Окно блоков. Блоки стека. Блоки заголовков. Блоки ссылок. Самодостаточные и открытые скрипты (1 час).

### **II. Начало работы в среде Scratch (2 ч).**

### **2. Сцена. Редактирование фона. Добавление фона из файла.**

 *Теория.* Сцена. Широта и высота сцены. Текущие координаты объекта. Редактирование текущего фона. Вставка нового фона из файла. Вставка стандартного фона из библиотечного модуля среды. Рисование фона в графическом редакторе. Создание нескольких фонов в одной сцене (0,5 часа).

 *Практика***.** Создание фона сцены на выбранную учащимся тему (0,5 часа).

## **3. Понятие спрайтов. Добавление новых спрайтов. Рисование новых объектов.**

*Теория.* Стандартный объект. Спрайты. Список спрайтов. Редактор рисования для создания новых спрайтов. Инструменты рисования (кисточка, линия, текст, эллипс, ) и редактирования объекта (ластик, заливка, поворот, выбор, печать, пипетка). Центрирование костюма. Масштабирование спрайта. Загрузка на сцену спрайтов из стандартной коллекции среды Scratch. Вставка спрайтов из файлов форматов JPG, BMP, PNG, GIF. Выбор случайного спрайта. Удаление спрайтов (0,5 часа).

*Практика.* Создание фона сцены и прорисовка основных спрайтов для Scratch-истории. (0,5 часа).

**III. Основные скрипты программы Scratch (18 ч).**

## **4. Синий ящик – команды движения. Темно-зеленый ящик – команды рисования.**

*Теория.* Команды – идти; повернуться направо (налево); повернуть в направлении; повернуться к; изменить х (у) на; установить х (у) в; если край, оттолкнуться. Принципиальное различие действия команд идти в и плыть в. Назначение сенсоров положение х, положение у и направлении. Команды – очистить, опустить перо, поднять перо, установить цвет пера, изменить цвет пера на, установить цвет пера, изменить тень пера, установить тень пера, изменить размер пера на, установить размер пера, печать (0,5 часа).

*Практика.* Создание программ для передвижения спрайтов по сцене. Создание программ для рисования различных фигур (1,5 часа).

5**. Фиолетовый ящик – внешний вид объекта. Оживление объекта с помощью добавления костюмов.**

*Теория.* Костюмы спрайта. Копирование и редактирование костюма спрайта с помощью редактора рисования. Переупорядочивание костюмов. Команды – перейти к костюму, следующий костюм, говорить…в течении…секунд, сказать, думать, думать…секунд, изменить ….эффект на, установить эффект…в значение, убрать графические эффекты, изменить размер на, установить размер, показаться, спрятаться, перейти в верхний слой, перейти назад на…1 слоев. Назначение сенсоров костюм и размер. Понятие раскадровки движения. Изменение костюма спрайта для имитации движения (0,5 часа).

*Практика.* Создание программы для управления внешним видом объекта. Создание Scratch-историй с имитацией хождения и движения объектов (1,5 часа).

**6. Желтый ящик – контроль. Лиловый ящик – добавление звуков.** *Теория.* Кнопка с зеленым флажком и ее назначение. Управление последовательностью выполнения скриптов. Понятие управляющих сообщений. Команды – передать, передать и ждать, когда я получу. Скрипты для создания условных конструкций программы – если, если…или. Скрипты для управления циклами – всегда, повторить, всегда, если, повторять до.. Команды – когда клавиша…нажата, когда щелкнут по, ждать…секунд, ждать до, остановить скрипт, остановить все. Загрузка звуков из стандартной коллекции и из файлов жесткого диска. Запись звука через микрофон. Принципиальная разница работы команд играть звук и играть звук до завершения. Команды –

остановить все звуки, барабану играть…тактов, оставшиеся…тактов, ноту…играть…тактов, выбрать инструмент, изменить громкость, установить громкость, изменить темп на, установить темп. Назначение сенсоров громкость и темп (0,5 часа).

*Практика.* Создание программ с элементами управления объектом. Озвучивание Scratch-историй (1,5 часа).

#### **7. Использование в программах условных операторов.**

*Теория.* Базовая конструкция ветвление, назначение, виды (полная и неполная форма). Понятие условия. Изменение порядка выполнения скриптов в зависимости от условия. Разветвление листинга программы. Скрипты условных операторов. Использование неполной формы ветвления в системе Scratch (0,5 часа).

*Практика.* Создание программ с изменением последовательного выполнения скриптов при наличии условий (1,5 часа).

### **8. Функциональность работы циклов. Цикличность выполнения действий в зависимости от поставленных условий.**

*Теория.* Циклы с фиксированным числом повторений. Заголовок цикла. Тело цикла. Циклы с условным оператором. Заголовок цикла. Тело цикла. Предусловие и постусловие. Зацикливание (0,5 часа).

*Практика.* Создание программ с использованием циклов с фиксированным числом повторений. Создание программ с использованием циклов с предусловием и постусловием (1,5 часа).

## **9. Зеленый ящик – операторы. Использование арифметических и логических блоков вместе с блоками управления.**

*Теория.* Числа. Стринги. Логические величины. Логические выражения. Арифметические операции. Логические операции. Операции сравнения. Команды для работы со стрингами – слить, буква…в, длинна строки. Команда выдать случайное от…до. Использование арифметических и логических блоков в листинге программы. Просмотр полученного результата (0,5 часа).

*Практика.* Создание программ с использованием операций сравнения данных. Создание программ с использованием арифметических данных и логических операций (1,5 часа).

### **10. События. Оранжевый ящик – переменные.**

*Теория.* События в проектах Scratch. Понятие переменных и необходимость их использования в листинге программы. Глобальные и локальные переменные. Имя переменной и правила его формирования. Команды для переменных - поставить…в,

изменить…на, показать переменную, спрятать переменную. Удаление переменных. Создание счетчиков с помощью переменных (0,5 часа).

*Практика.* Разработка сценария Scratch-историй с несколькими событиями. Создание проектов с использование глобальных и локальных переменных (1,5 часа)

#### **11. Списки.**

*Теория.* Создание списков и необходимость их использования в проектах Scratch. Добавление в список данных. Удаление данных из списка. Удаление списка. Команды работы со списками – добавить…к, удалить…из, поставить…в…из, заменить элемент…в…на, элемент…из, длина списка (0,5 часа).

*Практика.* Создание программ-тестов по принципу сравнения данных из нескольких списков (1,5 часа).

### **12. Голубой ящик – сенсоры. Ввод-вывод данных.**

*Теория.* Понятие сенсора. Правила применения и область действия команд касается, касается цвета и цвет. касается. Функционал команды спросить…и ждать. Сенсоры мышка по х, мышка по у, мышка нажата?, клавиша…нажата?, расстояние до, перезапустить таймер. Сенсоры, значение которых можно выводить на экран – ответ, таймер, громкость, громко?, …значение сенсора и сенсор…. Необходимость ввода данных для их обработки в программе. Ввод данных с помощью команды спросить. Вывод конечного результата обработки с помощью команд говорить и сказать (0,5 часа).

*Практика*. Создание проектов с использованием значений сенсоров и команды спросить. Создание программ для обработки данных пользователя с выводом на экран конечного результата (1,5 часа).

## **IV. Работа с несколькими объектами. Синхронизация их работы (4 ч).**

**13. Последовательность и параллельность выполнения скриптов.**

*Теория.* Последовательные и параллельные потоки в программах Scratch. Одновременная и попеременная работа нескольких исполнителей (0,5 часа).

*Практика*. Создание Scratch-историй с одновременной и попеременной работой нескольких исполнителей (1,5 часа).

**14. Взаимодействие между спрайтами. Управление через обмен сообщениями.**

*Теория.* Решение проблемы появления новых исполнителей только после того, как старые исполнители выполнили свои действия. Взаимодействие спрайтов с неподвижными объектами с помощью команд касается и касается цвета. Взаимодействие спрайтов с помощью команд передать и когда я получу. Использование сообщений для создания событий (1 час).

*Практика.* Создание Scratch-историй с взаимодействием нескольких исполнителей и неподвижных объектов. Создание Scratch-историй с взаимодействием нескольких исполнителей (1 час).

### **V. Использование программы Scratch для создания мини-игр (7 ч).**

## **15. Виды компьютерных игр. Алгоритмическая разработка листинга программы.**

*Теория.* Компьютерные игры – вред или польза. Виды компьютерных игр. Этапы разработки игр программистами (1 час).

*Практика.* Алгоритмическая разработка проекта, запись на естественном языке событий и точек взаимодействия героев будущей игры (1 час).

**16. Разработка базовых спрайтов для игры. Формирование базовых скриптов.**

*Теория.* Логика создания персонажей для игры. Перевод алгоритма, написанного на естественном языке, в коды Scratch (0,5 часа).

*Практика.* Разработка и создание основных спрайтов и их костюмов для будущей игры. Разработка скриптов для спрайтов и объектов (1,5 часа).

### **17. Синхронизация работы скриптов для разных спрайтов.**

*Практика.* Доработка основного листинга программы с целью установления связей между спрайтами. Тестирование и отладка программы (1 час).

### **18. Переход из одной сцены в другую. Создание интерфейса игры**.

*Теория.* Односторонний (без возможности вернуться назад) переход из одного пространства в другое. Понятие интерфейса. Элементы интерфейса. Основные принципы дизайна интерфейсов. Обратная связь. Необходимые элементы меню (0,5 час).

*Практика.* Создать программу для перемещения объекта по игровой карте и разработать интерфейс для Scratch-проекта (0,5 часа).

**19. Сообщество Scratch в Интернете. Просмотр и публикация проектов.**

*Теория.* Правила работы в сети. Интернет-сообщества. Сообщество Scratch. Регистрация на сайте. Использование заимствованных кодов и объектов. Авторские права. Публикация проектов Scratch. (0,5 часа). *Практика.* Регистрация на сайте сообщества Scratch. Просмотр проектов сообщества и публикация собственных проектов (0,5 часа).

### **VI. Разработка творческого проекта (2 ч)**

20. Разработка и защита творческого проекта. Разработка и создание программы с использованием подготовленных материалов. Тестирование и отладка проекта. Защита проекта (2 часа).

### **1.4. Планируемые результаты**

### *Ребенок должен знать:*

устройство программной среды Scratch (базовый уровень);

процесс составления алгоритма, блок-схемы;

алгоритм составления проекта;

процесс составления алгоритма программы и её отладки.

### *Ребенок должен уметь:*

рисовать в графическом редакторе Scratch и с использованием команд блока Перо;

использовать сенсоры, списки, переменные, случайные числа для составления скриптов;

- $\Box$  создавать алгоритмы словесно и на языке Scratch;
- создавать мультфильмы и игры;
- создавать свои проекты и уметь презентовать их;

работать в команде.

Раздел 2. Комплекс организационно-педагогических условий

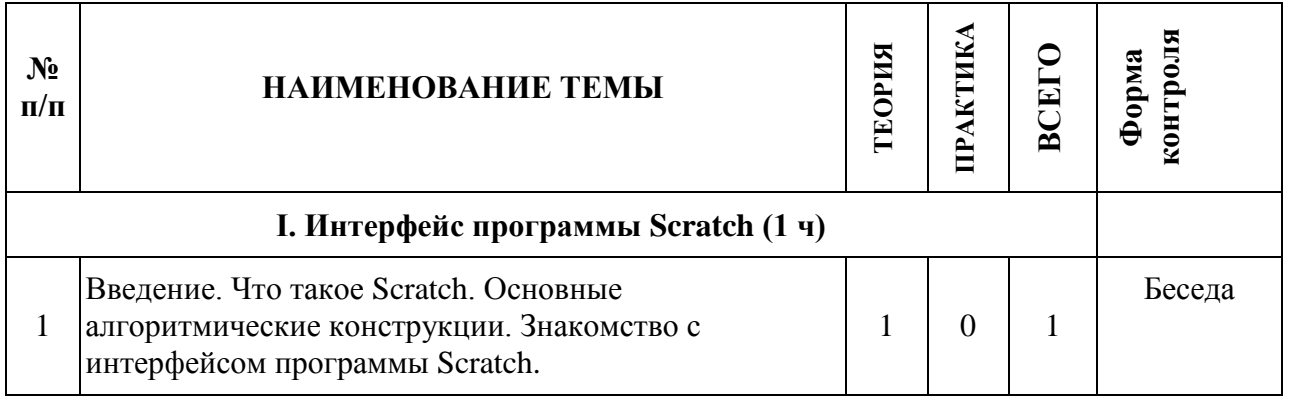

### 2.1. Учебный план

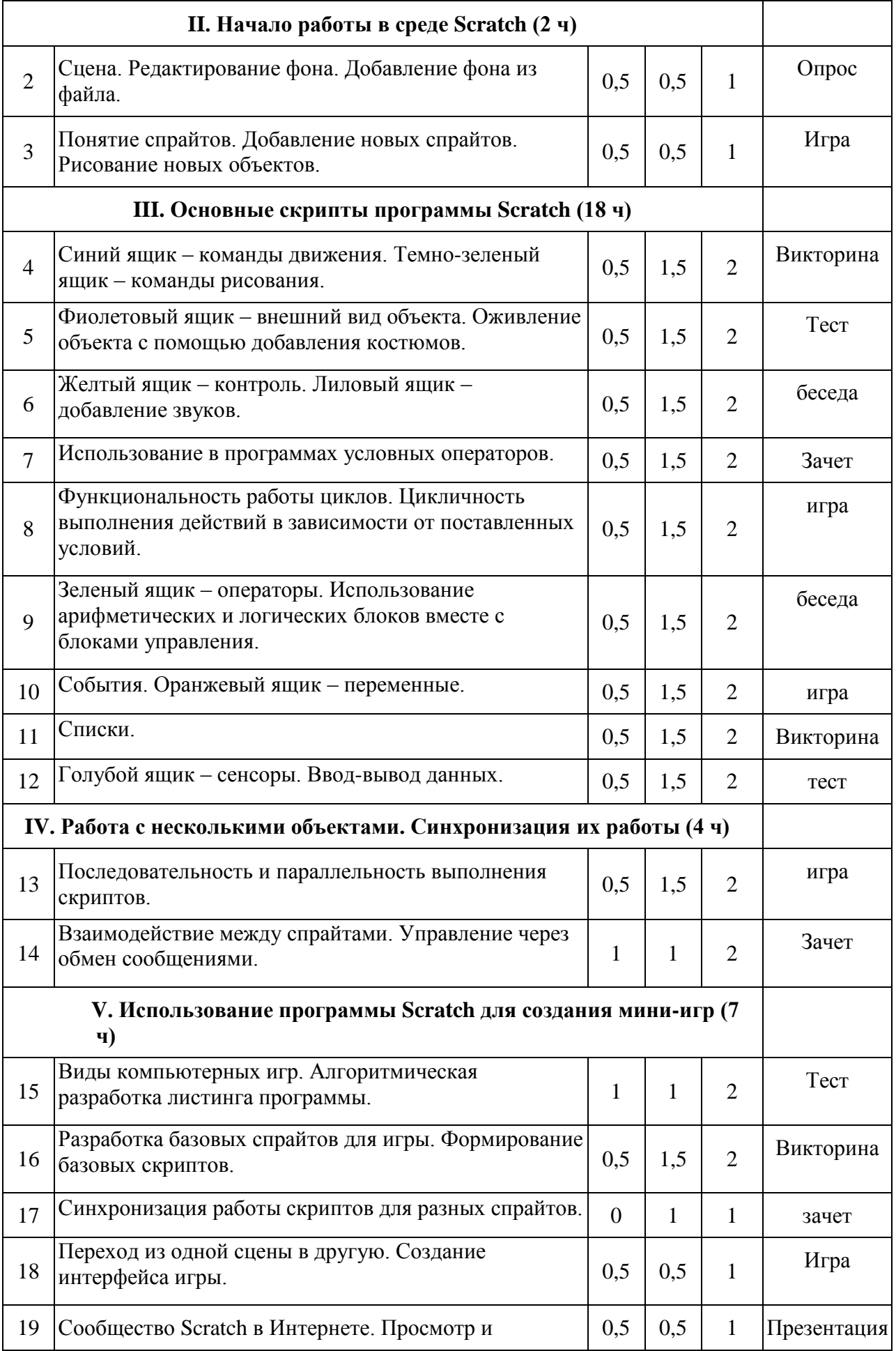

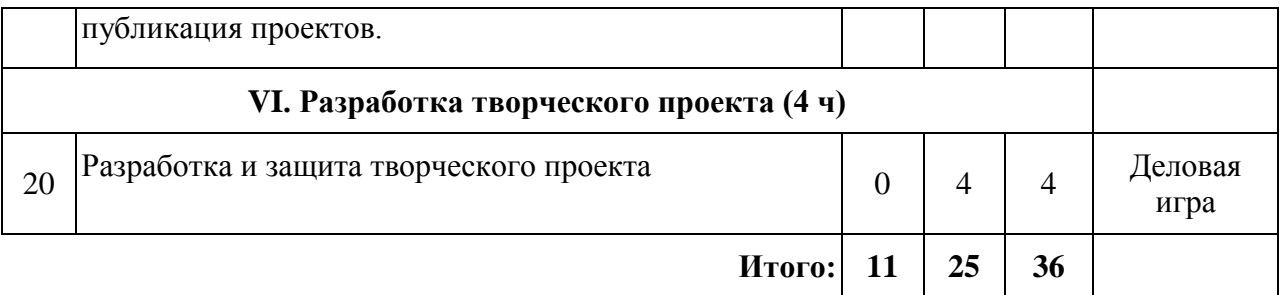

### **2.1. Календарно-учебный график.**

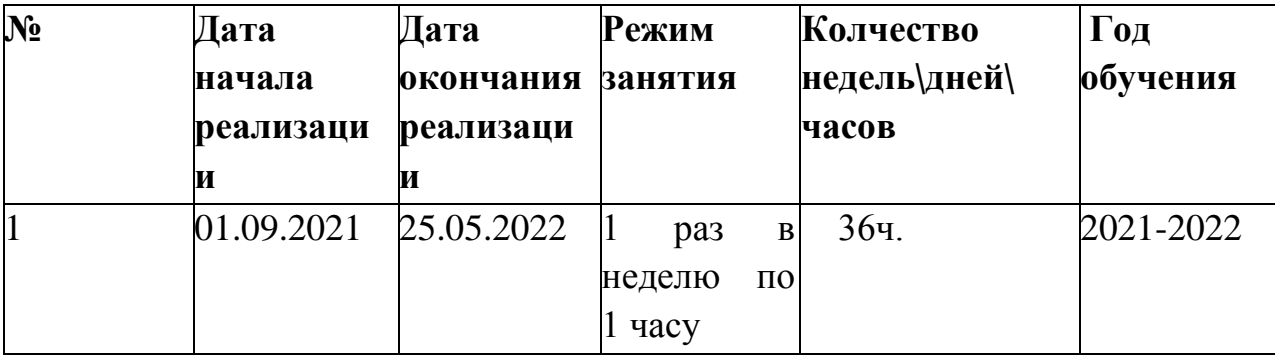

### **2.3. Условия реализации программы**

Материально- техническое обеспечение:

## **Экранно-звуковые пособия**

1. Персональный компьютер

2. Устройства ввода-вывода звуковой информации: колонки, наушники, микрофон

## **Технические средства обучения**

1. Рабочее место учащегося, снабженные стандартным комплектом: системный блок, монитор, устройства ввода текстовой информации и манипулирования экранными объектами (клавиатура и мышь), привод для чтения и записи компакт-дисков, аудио/видео входы/выходы.

2. Рабочее место учителя - акустические колонки, мультимедийный проектор, принтер (черно-белой печати, формата А4), сканер.

3. Комплект оборудования для подключения к сети Интернет, сервер.

## **Учебно-практическое и учебно-лабораторное оборудование**

1. операционная система;

2. браузер;

- 3. мультимедиа проигрыватель;
- 4. антивирусная программа;
- 5. система программирования Scratch.

### **Кадровое обеспечение:**

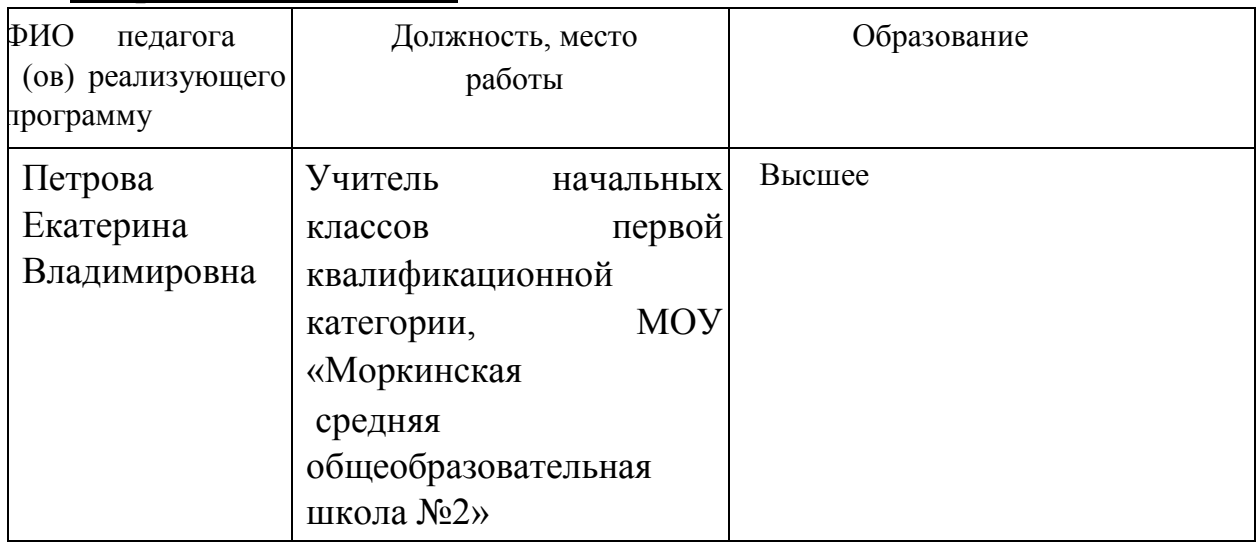

### **2.4. Формы, порядок текущего контроля и промежуточной аттестации**

 Контроль и оценка результатов освоения курса осуществляется в процессе проведения практических занятий и лабораторных работ, а также выполнения обучающимися индивидуальных заданий, проектов, исследований.

*Комбинированный:* практикум, поиск информации в сети Интернет, сохранение и преобразование информации.

*Индивидуальный:* проектная (исследовательская работа)

*Групповой:* защита проектов

#### **2.5. Методические материалы**

*Методы обучения***:** словесные, наглядные, практические, проблемные *Основные педагогические технологии:* проблемная, проектная, технология коллективного взаимообучения

*Формы занятий***:** обучающие игры, конференции, мозговая атака**,** урокпрактикум

## **2.6. Список литературы и электронных источников** СПИСОК ЛИТЕРАТУРЫ для преподавателей:

1. Д.В. Голиков, А.Д. Голиков Книга юных программистов на Scratch. — SmashWords, 2013. 2. Информатика и ИКТ. 10 класс. Базовый уровень/ Под ред. Проф. Н.В. Макаровой. — СПб.: Лидер, 2010. — 224 с.: ил. 3. Информатика и ИКТ. 11 класс. Базовый уровень/ Под ред. Проф. Н.В. Макаровой. — СПб.: Лидер, 2010. — 224 с.: ил.

4. Патаракин Е. Д. Учимся готовить в среде Скретч (Учебнометодическое пособие). М: Интуит.ру, 2008.

5. Программное обеспечение информационных технологий. Спб.: Пи- тер, 2009.— 430 с.: ил. Макарова Н.В. Информатика и ИКТ. Часть 3.

6. Хуторской А.В. Компетентностный подход в обучении. Научнометодическое пособие. А. В. Хуторской. — М.: Издательство «Эй- дос»; Издательство Института образования человека, 2013. — 73 с. :

ил. (Серия «Новые стандарты»).

7. Хуторской А.В. Метапредметный подход в обучении : Научнометодическое пособие. — М. : Издательство «Эйдос»; Издательство Института образования человека, 2012. — 73 с. : ил. (Серия «Новые стандарты»).

8. Хуторской А.В. Системно-деятельностный подход в обучении : На- учно-методическое пособие. — М. : Издательство «Эйдос»; Издательство Института образования человека, 2012. — 63 с. : ил. (Серия «Новые стандарты»).

9. Хуторской А.В. 55 методов творческого обучения : Методическое пособие. — М. : Издательство «Эйдос»; Издательство Института образования человека, 2012. — 42 с. : ил. (Серия «Современный урок»).

10.Хуторской А.В. Метапредметное содержание и результаты образования: как реализовать федеральные государственные образовательные стандарты (ФГОС) // Интернет-журнал "Эйдос". - 2012. -№1. http://www.eidos.ru/journal/2012/0229-10.htm

11. Super Scratch Programming Adventure! Learn to Program. — No Starch Press, 2012.

12. Marji Majed. Learn to Program with Scratch: A Visual Introduction to Programming with Games, Art, Science, and Math — No Starch Press, 2014. — 228 с.: ил.

# **Приложения**

**Тест на тему «Основные понятия Scratch»**

**1**. Как называется подвижный графический объект, который действует на сцене проекта и выполняет разнообразные алгоритмы (сценарии).

Исполнитель алгоритмов, которому доступны все команды языка Scratch. А) Скрипт

Б) Спрайт

В) Сцена

Г) Котенок

2. Блоки команд в программе Scratch разделены на разноцветные категории. Сколько таких категорий?

А) 20

Б) 15

В) 10

 $\Gamma$ ) 7

3. Как называется алгоритм (или сценарий), составленный из блоков языка Scratch для какого-нибудь объекта?

А) Скрипт

Б) Спрайт

В) Сцена

Г) Код

4. Чему равна ширина сцены?

А) 320 точек

Б) 480 точек

В) 260 точек

Г) Может меняться

5. Сколько костюмов может иметь спрайт?

А) 1

Б) 2

В) Любое количество

Г) Можно не более 7

6. Чему равна высота сцены?

А) 320 точек

Б) 480 точек

В) 360 точек

Г) Может меняться

7. Как называется место, где спрайты двигаются, рисуют и взаимодействуют?

- А) Скрипт
- Б) Спрайт
- В) Сцена
- Г) Котенок

8. Можно ли сделать проект, в котором нет сцены?

- А) Да
- Б) Нет
- В) Иногда можно

9. Какое расширение имеют файлы, созданные в среде Scratch?

- А) .sb2
- Б) .exe
- В) .psd
- $\Gamma$ ) .bmp

10. Набор команд, которые может выполнять объект, называют …

- А) СКИ
- Б) Алгоритм
- В) Скрипт
- Г) Программа

Ответы на тест:

- 1.Б
- 2. В
- 3. А
- 4. Б
- 5. В
- 6. В
- 
- 7. В
- 8. Б
- 9. А
- 10. А